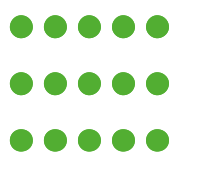

 $\bullet$   $\bullet$  Die Landrätin

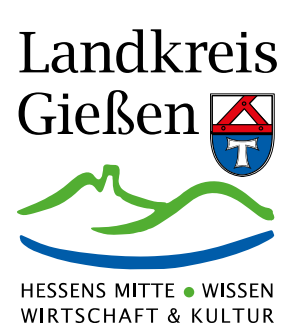

# **Wildschweinepestmonitoring Allgemeine Hinweise zur Entnahme von Blutproben bei Schwarzwild im Landkreis Gießen** (Stand 17.03.2021)

Die Probe ist unmittelbar beim Aufbruch aus der Kammer (Brusthöhle), dem Herzen oder den Brandadern zu entnehmen. Verunreinigungen (Mageninhalt, Wasser usw.) sind zu vermeiden. Auf das Probenröhrchen ist die Verschlusskappe aufzusetzen, der Röhrcheninhalt ist durch 2 bis 3-maliges Schwenken gut zu mischen. Die Probe ist zusammen mit dem Probenbegleitschein bei den Trichinenuntersuchungsstellen oder beim Amt für Veterinärwesen und Verbraucherschutz am Riversplatz 1-9, Gebäude A, in Gießen abzugeben. Das Blut sollte beim Transport möglichst wenig geschüttelt werden und aufrecht stehen. Ist der unmittelbare Transport zur Veterinärbehörde in Einzelfällen nicht möglich, muss die Probe bis zur Ablieferung unbedingt bei Kühlschranktemperaturen (+ 4 bis 8° C) aufbewahrt werden.

# **Die Probe darf unter keinen Umständen eingefroren werden!**

# **Maschinenlesbare Probenbegleitscheine:**

Die beim Schwarzwild gewonnenen Untersuchungsergebnisse werden automatisiert an die Datenbank der Europäischen Kommission zur Überwachung der Schweinepest bei Wildschweinen (Classical swine fever (CSF) of wild boar data base: CSF-DB) übertragen. Zur optimalen Erfassung und zur Sicherstellung der Vollständigkeit der Daten werden maschinenlesbarer Probenbegleitschein (mit roten Kästchen) eingesetzt. Der Probenbegleitschein wird zusammen mit der Probe entweder beim Fachdienst Veterinärwesen und Verbraucherschutz oder bei den Trichinenabgabestellen abgegeben. Dies gilt auch für Organproben, die zur Untersuchung eingereicht werden.

# **Damit nicht für jede Probe einer Jagdstrecke ein gesonderter Begleitschein ausgefüllt steht eine Anlage zum Probenbegleitschein zur Verfügung, auf der jeweils 10 erlegte Wildschweine zusätzlich erfasst werden können.**

Eintragungen in Kopien der Originalscheine können nicht automatisch eingelesen werden. Nur die **Originalscheine mit den roten Kästchen** sind für die automatisierte Einlesung geeignet. Hierbei ist zu beachten, dass die Formulare **nur mit einem schwarzen Stift leserlich** ausgefüllt werden dürfen. Es darf nur in die auf den Formularen vorhandenen Felder geschrieben werden. Die Formulare müssen in **Druckbuchstaben** ausgefüllt werden. Bitte verwenden Sie beim Ausfüllen **Groß- und Kleinbuchstaben**. Stehen mehrere Zeilen, z. B. bei der Bemerkung zur Verfügung, füllen Sie diese fortlaufend aus. Ein Zeilenumbruch ist nicht erforderlich, da die Einlesesoftware die Inhalte der Zeilen miteinander verbindet.

Die Formulare dürfen **nicht stark geknickt**, **nicht gelocht** und auf keinen Fall **zusammengetackert** werden. **Es empfiehlt sich die Formulare zu rollen und zusammen mit dem zugehörigen Blutprobenröhrchen oder mit den eingetüteten Organproben in einer verschlossenen Plastiktüte zu verpacken.**

Nachfolgend werden die einzelnen Felder der CSF-Probenbegleitscheine beschrieben.

# Feld: Einsender-Probe-Nr.

In diesem Feld wird die Einsenderprobenummer durch den Fachdienst Veterinärwesen und Verbraucherschutz eingeklebt.

# Feld: LHL-Probe-Nr.

In dieses Feld wird nach der Übergabe der Probe an das Hessische Landeslabor und deren Registrierung im Labordatensystem die interne Probennummer des LHL eingeklebt.

# Feld: AVV

Dieses Feld ist für den Dienststellenstempel des jeweiligen Veterinäramtes bestimmt.

# Bereich: Anschrift des Revierpächters

In diesem Bereich ist die genaue Adresse des Revierpächters sowie die Revierbezeichnung einzutragen.

# Bereich: Einsendegrund

In diesem Bereich wird durch ein Kreuz in das jeweilige Feld der Einsendegrund des Tieres erfasst. Bitte machen Sie hier immer eine Angabe, weil dies ist für eine korrekte Registrierung der Proben sowie für die Weitermeldung der Daten an die EU-weite Wildschweinepestdatenbank notwendig ist und die Kofinanzierung der Untersuchungen durch die EU beeinflusst.

# Bereich: Tierart

In diesem Bereich wird durch ein Kreuz in das jeweilige Feld erfasst, ob es sich beim eingesandten Tier um ein Wild- oder ggf. ein Hausschwein handelt.

# Feld: Erlegungs- bzw. Funddatum

In diesem Feld wird das Erlegungs- bzw. Funddatum des Tieres erfasst.

# Feld: Erlegungs- bzw. Fundland

Dieses Feld ist mit der Kennung für Deutschland vorbelegt und muss nicht ausgefüllt werden.

# Feld: Erlegungs- bzw. Fundort GKZ

In diesem Feld wird die Gemeindekennziffer des Erlegungs- bzw. Fundortes erfasst. Die 8-stellige Gemeindekennziffer setzt sich wie folgt zusammen:

die ersten beiden Ziffern sind das Länderkürzel (06 für Hessen), die nächsten drei Ziffern stehen für den Landkreis (531 für Landkreis Gießen), die drei letzten Ziffern stehen für die Großgemeinden und Städte in alphabetischer Reihenfolge (001-018 im Landkreis Gießen).

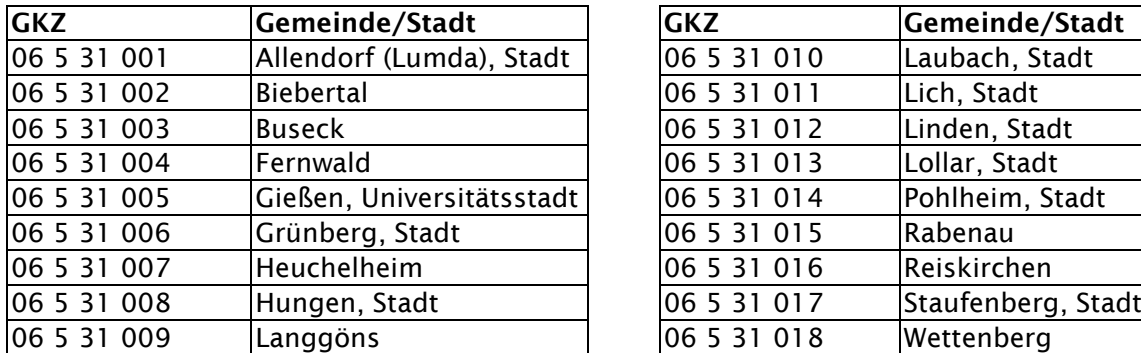

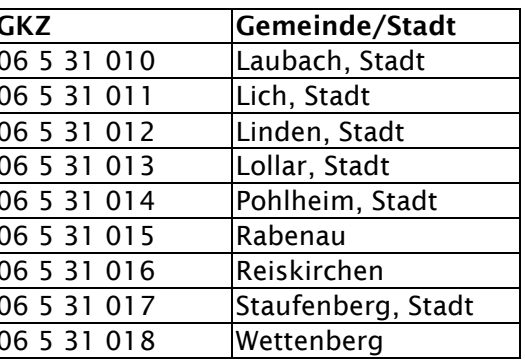

# Feld: Erlegungs- bzw. Fundort

In diesem Feld wird die Bezeichnung des Erlegungs- bzw. Fundortes genau erfasst.

# Feld: Einsenderprobenkennzeichnung

In diesem Feld kann der Revierpächter eine Einsenderprobenkennzeichnung erfassen, wenn er diese benötigt (z.B. für Zuordnung des Probenergebnisses zu einem bestimmten Wildschwein)

# Bereich: Alter

In diesem Bereich wird durch ein Kreuz in das jeweilige Feld das Alter des Tieres erfasst.

### Bereich: Geschlecht

In diesem Bereich wird durch ein Kreuz in das jeweilige Feld das Geschlecht des Tieres erfasst.

### Bereich: Art des Restriktionsgebietes

In diesem Bereich wird durch ein Kreuz in das jeweilige Feld die Art des Restriktionsgebietes erfasst. Im Landkreis Gießen muss "keine Restriktionen" angekreuzt werden.

### Bereich: Impfung im Restriktionsgebiet

In diesem Bereich wird durch ein Kreuz in das jeweilige Feld erfasst, ob im Restriktionsgebiet eine Impfung durchgeführt wurde. Im Landkreis Gießen werden zurzeit keine Impfungen gegen die Schweinepest bei Wildschweinen durchgeführt.

### Bereich: Auffälliges Verhalten

In diesem Bereich wird durch ein Kreuz in das jeweilige Feld erfasst, ob das Tier vor der Erlegung ein auffälliges Verhalten zeigte.

### Bereich: Aufbrechen des Tieres

In diesem Bereich wird durch ein Kreuz in das jeweilige Feld erfasst, ob beim Aufbrechen des Tieres Veränderungen an den Organen festgestellt wurden.

### Bereich: Bemerkung

Hier können weitere Bemerkungen zur Probe als Freitext erfasst werden. Auf dem Formular stehen dafür 3 Zeilen zur Verfügung. Diese Zeilen sind ohne Zeilenumbruch fortlaufend auszufüllen. **Ist zum Beispiel nicht der Revierpächter Ansprechpartner oder Schütze, empfiehlt es sich hier den entsprechenden Namen und die Kontaktdaten, wie z.B. Telefonnummern, einzutragen.** Verhaltens- oder Organveränderungen können hier ebenfalls näher beschrieben werden.

### Bereich: Probenart

In diesem Bereich wird zuerst durch ein Kreuz in das jeweilige Feld erfasst, ob es sich bei der eingesandten Probe um eine Blutprobe oder sonstiges Probenmaterial handelt. Bei Blutproben ist in das nachstehende Feld der Barcode des Blutröhrchens einzukleben. Wird sonstiges Probenmaterial angekreuzt, ist dieses im nachstehenden Feld näher zu beschreiben.

### Bereich: Einsendedatum und Unterschrift

In diesem Bereich werden das Einsendedatum und die Unterschrift des Einsenders eingetragen.

**Landkreis Gießen, Die Landrätin, Fachdienst Veterinärwesen und Verbraucherschutz, Riversplatz 1-9, 35394 Gießen. Telefon: 0641 9390-6200, Fax: 0641 9390-6214, E-Mail: poststelle.avv@lkgi.de**